# **Take a LOOK**

# **At Cross References**

Given by GODcha

## **God Explains Truth with Truth**

In your Bible: A **cross reference** is a note placed alongside the **biblical** text which directs the reader to another place in the **Bible** to elaborate on a point. It gives only the book, chapter, and verse without any comment.

GODcha Offers 2 Ways to Search Cross References.

1. In GODcha: The **Road Sign** will give you other Scripture References, **cross references, aka, CR,** that deal with Key Words and/or topics you are searching out.

**Tap** the reference to Open.

Read asking the who, what, when, where, why and how to glean further insight.

NOTE: GODcha's **cross references** are not exhaustive, but they will help in your understanding.

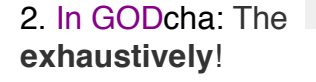

2. In GODcha: The **Word Search** Tool allows you to search one WORD at a time,

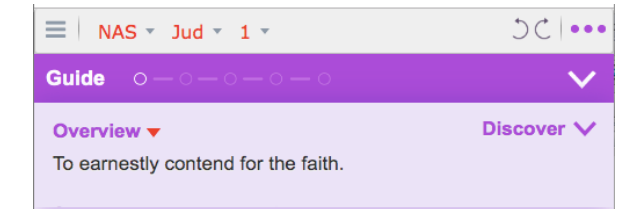

**1.** Tap on the 3 dots found in the upper right hand corner of the Tool Bar.

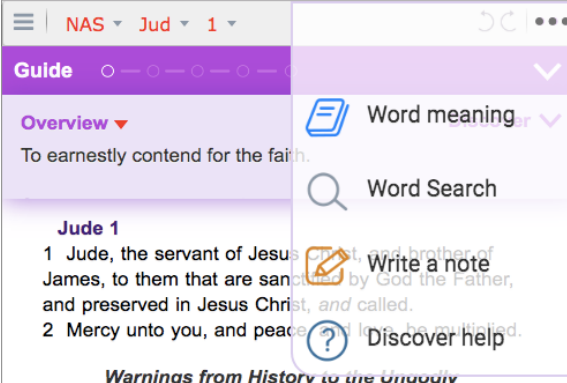

- Warnings from History to the Ungodly 3 Beloved, when I gave all diligence to write unto you
- of the common salvation, it was needful for me to write

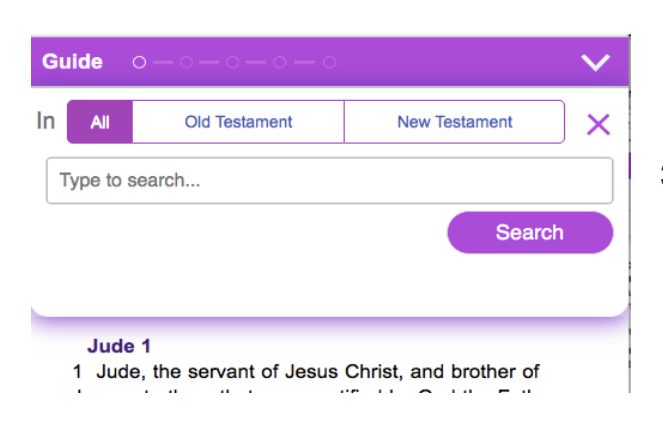

**2**. Tap on Word Search to Open.

**3.** Type in '*the Word'* you are searching. Tap Search.

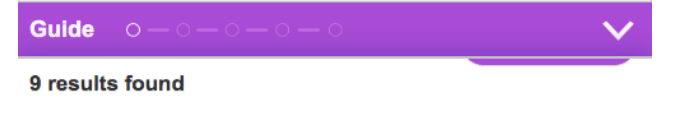

ROMANS 4:5 But to the one who does not work, but believes in Him who justifies the ungodly, his faith is credited as righteousness,

ROMANS 5:6 For while we were still helpless, at the right time Christ died for the ungodly.

biackness or darkness forever.

- 14 And Enoch also, the seventh from Adam, prophesied of these, saying, Behold, the Lord cometh with ten thousands of his saints.
- 15 To execute judgment upon all, and to convince all that are ungodly among them of all their ungodly deeds which they have ungodly committed, and of all their hard speeches which ungodly sinners have spoken against him.
- 16 These are murmurers, complainers, walking after their own lusts; and their mouth speaketh great swelling words, having men's persons in admiration
- **4.** GODcha will bring up **every** Scripture Reference where the Word you are searching is found.
- e.g. My Bible was open to the Book of Jude, and I typed '*ungodly*' to search in the NT.

See Results:

- a. GODcha highlighted the *ungodly* in yellow on the page my Bible was opened to – see Jud:15.
- b. GODcha also shows 9 results for the *ungodly*, beginning in Romans.
- c. Read the references asking the who, what,

### Guide

#### 9 results found

ROMANS 4:5 But to the one who does not work, but believes in Him who justifies the ungodly, his faith is credited as righteousness,

ROMANS 5:6 For while we were still helpless, at the right time Christ died for the ungodly.

1 TIMOTHY 1:9 realizing the fact that law is not made for a something to boast about, but not before God. 3 For what does the Scripture say? "ABRAHAM BELIEVED GOD, AND IT WAS CREDITED TO HIM AS RIGHTEOUSNESS."

- 4 Now to the one who works, his wage is not credited as a favor, but as what is due.
- $\leq$  5 But to the one who does not work, but believes in Him who justifies the ungodly, his faith is credited as righteousness,
	- 6 just as David also speaks of the blessing on the
- **5.** Open any **cross reference** GODcha points to to see in context.
- e.g. I tapped on Romans 4:5 –

My Bible opened to Romans 4:5 with the *ungodly* highlighted in yellow.

6. To close: Scroll up – Tap the X.

#### It's like a Treasure Hunt!

>

You will love this function, and use all the time!